パーソナルコンピュータによる熱物性値

プログラム・パッケージの開発

# (第2報, 冷媒: R11, R12, R13, R14, R21, R22, R23, R113, R114, R500, R502, RC318

徹\* · 川 江 信 茂地<br>山田 治\* 山乙\* 山田 ?

 Microcomputer Program Packages for Thermophysical Properties (2nd Report, Refrigerants: R11, R12, R13, R14, R21, R22, R23, R113, R114, R500, R502, RC318

by the contract of the contract of the contract of the contract of the contract of the contract of the contract of the contract of the contract of the contract of the contract of the contract of the contract of the contrac

## Tohru SHIGECHI\*, Nobuji KAWAE\* and Takashi YAMADA\*

 Aprogram package for refrigerants has been developed in the same manner as that in the previous report. The program package 'PROREF', written in BASIC language(N88 DISK-BASIC(86) on  $PC-$ 9801 E system by NEC corporation), involves twelve halogenated hydrocarbon refrigerants(R11, R12, R 13, R14, R21, R22, R23, R113, R114, R500, R502, RC318) as substances and provides nineteen different functions of the thermodynamic properties. All of the thermophysical properties for these refrigerants are calculated from the equations given by Downing.

 In this report, the structure and specification of the program package'PROREF'are to be described, together with the results of a perfo㎜ance test and an example.

1. はじめに

前報で、水に対する熱物性値プログラム・パッケー ジ"PROWAT'と空気を含む13種類の理想気体に対す るプログラム・パッケージ'PROGAS'を,パーソナ ルコンピュータ上で開発した.

 本報では,冷凍機の冷凍サイクル計算などで必要不 可欠である冷媒の熱物性値(本報告のバージョンでは <sup>り</sup> 熱力学的平衡性質のみ)に対して,前報と同じパーソ ナルコンピュータおよび手法を用いてプログラム・パ ッケージ 'PROREF' を開発したので、その構造、仕 様,性能および使用例について報告する. なお,プロ グラム・パッケージ'PROREF'に含まれる冷媒は, 12種類のフロン系冷媒:Rll, R12, R13, R14, R21, 昭和61年4月30日受理

\*機械工学科(Department of Mechanical Engineering)

R22, R23, R113, R114, R500, R502, RC318,であり, これらの冷媒の熱物性値はすべて, Downingの文献 に与えられている諸式より計算している.

2. 冷媒熱物性値の計算方法

プログラム・パッケージ PROREF に含まれる熱物 <sup>の</sup> 性値はすべて, Downingの文献に与えられている諸 式を使って、次のように計算している.

(1) 飽和温度 (TS)あるいは飽和圧力 (PS):文献2) の式(2). なお, 式(2)で圧力(P)を与えて 飽和温度(TS)を逆計算する場合には,ニュートン 法を使用している.

(2)飽和液の比体積(VF):文献2)の式(1).

- (31飽和蒸気の比体積(VG):文献2)の式(2)と 式(3).
- (4) 飽和蒸気の比エンタルピ(HG):文献2)の式(2) と式(6).
- (5)蒸発潜熱(HFG):文献2)の式(5).
- (6) 飽和液の比エンタルピ(HF):飽和蒸気の比エン タルピと蒸発潜熱の差として計算.
- (7)飽和蒸気の比エントロピ(SG):文献2)'の式(2) と式(7).
- (8) 飽和液の比エントロピ (SF):(飽和蒸気の比エン トロピ)一{(蒸発潜熱)ノ(飽和温度)}として計 算.
- (9)状態式=文献2)の式(3).

 なお,液体の比エンタルピと比エントロピの基準状 態は次のように定めた.

基準状態:R14を除く11種類の冷媒(R11, R12, R 13,R21, R22, R23, R113, R114, R500, R502, RC318)に対して, 273.15K (0 ℃)で比エンタルピが200kJ/kg,比エン トロピが1.0kJ/(kg·K). R14に対して,173.15K(一100℃)で, 比エンタルピが200kJlkg,比エントロ  $E^{\circ} \delta$ <sup>3</sup>1.0kJ/(kg·K).

- 3. プログラム・パッケージの構造と仕様
- 3.1言語など

プログラムはすべて、インタプリタ方式の BASIC 言語 (日本電気㈱製 NEC PC-9801EのN<sub>88</sub> DISK-BASIC(86)) で記述されている. プログラ ムは、なるべく標準的な BASIC の命令と関数を使っ て作成しているが,計算精度やプログラムの修正・変 更などの点を考慮して

- (i)最大7文字までの変数名
- (司 サブルーチン内での式の倍精度演算

 ㈱ サブルーチン名としてラベル名の使用 の拡張された機能を使用している.

#### 3.2構造

 12種類のフロン系冷媒に対して1個のプログラム・ パッケージ'PROkEF'を作成した. PROREFに含ま れる12種類の冷媒の一般的性質を Table 1 に示す. プ ログラム・パッケージ'PROREF'は,行番号9000で 始まり、ラベル名として先頭に \*SUB の4文字を付 した,多くのサブルーチンプログラムの集合体である. PROREFで呼び出すことができる熱物性値サブルー チンはラベル名で参照されるが、その命名のしかたは 前報の水の場合のプログラム・パッケージ PROWAT と同じ方法である. Table 2に PROREF で呼ぶこと ができる熱物性値サブルーチンおよびその入力と出力

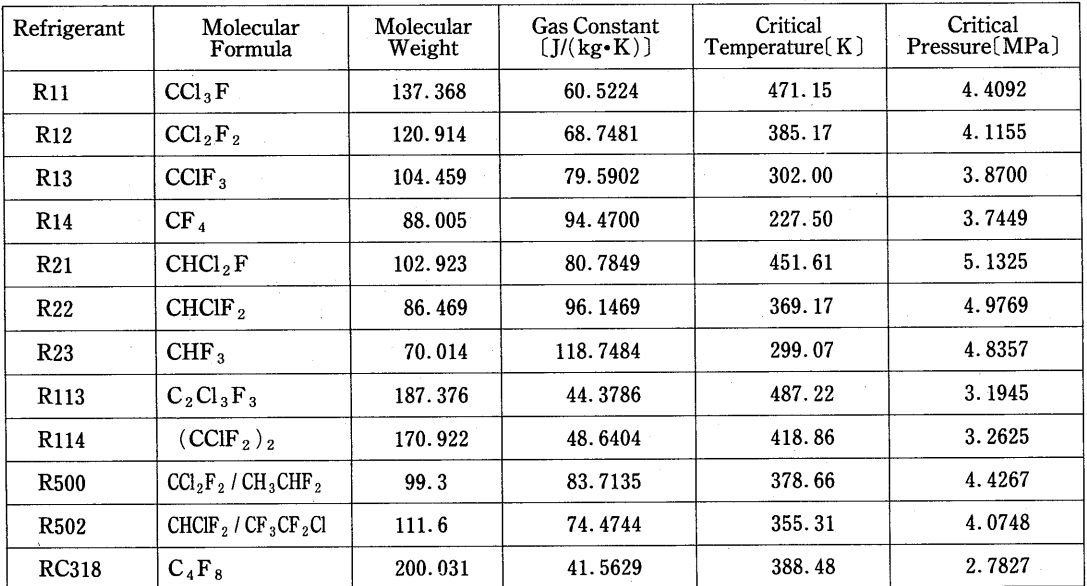

を示す.Table 3に,12種類の冷媒を識別するための 文字型変数SUBREF\$の値を示す.冷媒の種類を変 更する場合には、その都度,変数 SUBREF\$にTable 3に示す値を代入すればよい.個々の熱物性値サブ ルーチンの単位系はすべて, SI である.

 なお,サーブルーチン内での計算はすべて倍精度で 行い,使用しているすべての作業用変数名には先頭に Yを付している. また、サブルーチン内では配列は全 く使用していない.

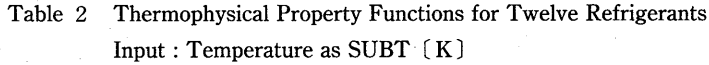

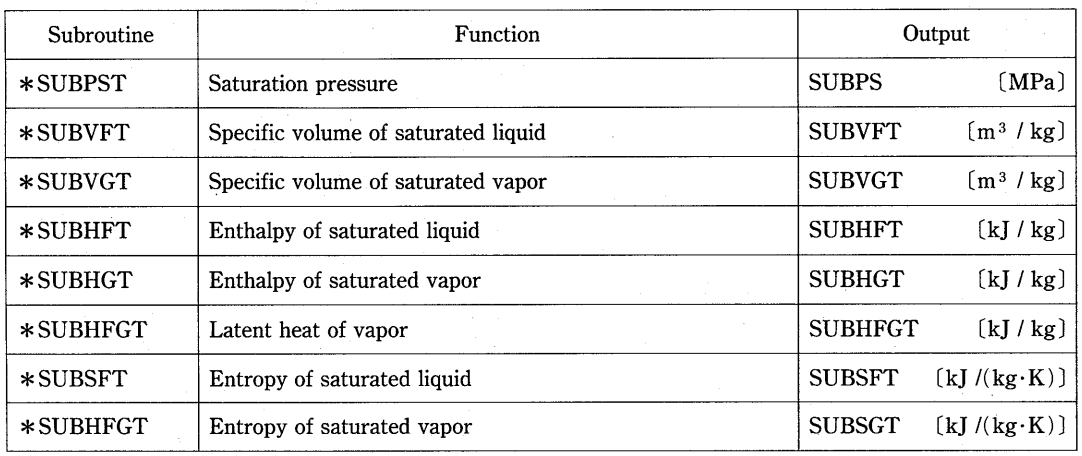

#### Input: Pressure as SUBP [MPa]

| Subroutine  | Function                            | Output         |                                                     |
|-------------|-------------------------------------|----------------|-----------------------------------------------------|
| *SUBTSP     | Saturation temperature              | <b>SUBTS</b>   | (K)                                                 |
| $*$ SUBVFP  | Specific volume of saturated liquid | <b>SUBVFP</b>  | $\lceil m^3 / kg \rceil$                            |
| *SUBVGP     | Specific volume of saturated vapor  | <b>SUBVGP</b>  | $\left[\,\mathrm{m}^{\,3}\,/\,\mathrm{kg}\,\right]$ |
| $*$ SUBHFP  | Enthalpy of saturated liquid        | <b>SUBHFP</b>  | (kJ / kg)                                           |
| $*$ SUBHGP  | Enthalpy of saturated vapor         | <b>SUBHGP</b>  | (kJ/kg)                                             |
| $*$ SUBHFGP | Latent heat of vapor                | <b>SUBHFGP</b> | [k] / kg                                            |
| *SUBSFP     | Entropy of saturated liquid         | <b>SUBSFP</b>  | $[k] / (kg \cdot K)$                                |
| $*$ SUBSGP  | Entropy of saturated vapor          | <b>SUBSGP</b>  | (kJ/(kg·K))                                         |

Input: Temperature & Pressure as SUBT [K] SUBP [MPa]

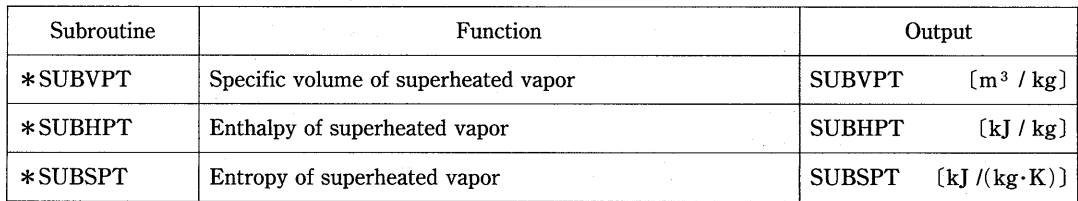

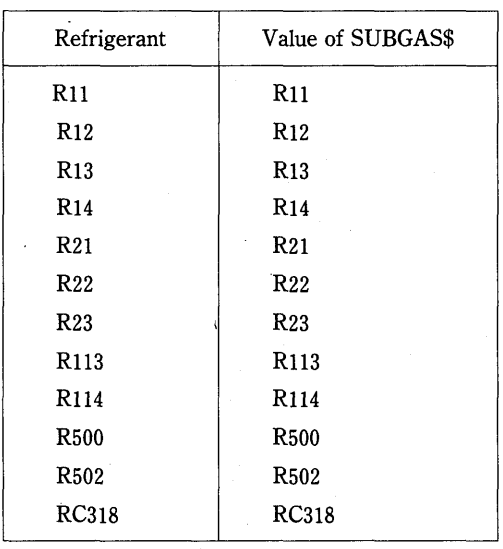

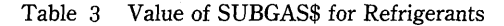

#### 3・3呼び方

 プログラム・パッケージPROREFはサブルーチン 形式を採用しているため,PROREFを使って目的の 冷媒の熱物性値を得るためには,別にメインプログラ ムを準備する必要がある.ここでは,PROREFを使 用する際に必要な、BASIC のメインプログラム中で の手続きのみを示す(メインプログラムの記述方法は, 次章の使用例で後述する).

(例1) 300Kにおける冷媒R11の飽和圧力 PST〔M Pa〕を求める.

 $SUBREF$="R11" : SUBT=300 :$  $GOSUB * SUBPST : PST = SUBPST$ 結果は, PST = 0.1126 となる.

(例2)0.1MPa,400Kの冷媒R11の比体積VPT〔㎡ 1kg〕を求める.

> $SUBREF$=" R11" : SUBP =0.1 : SUBT$  $=400:GOSUB*SUBVPT:VPT$  $=$ SUBVPT 結果は, VPT = 0.2389 となる.

#### 3.4 異常終了処理

 利用者のサブルーチンの呼び方が不適切な場合,以 下のような異常終了処理が行われる.

- (1)物質名不適合
	- エラーメッセージ、:〈BAD NAME OF THE SUBSTANCE>
- (2)気液平衡線上の熱物性値(PS, TS, VF, VG, HF, HG, HFG, SF, SG)に対して、入力が臨界

点を越えた場合

エラーメッセージ: 〈OUT OF RANGE〉 (3)演算中のオーバーフロー

エラーメッセージ:〈OVER FLOW>

#### Table 4 CPU Time(PROREF)

For  $T=273.15$  [K],  $P=0.3$  [MPa]

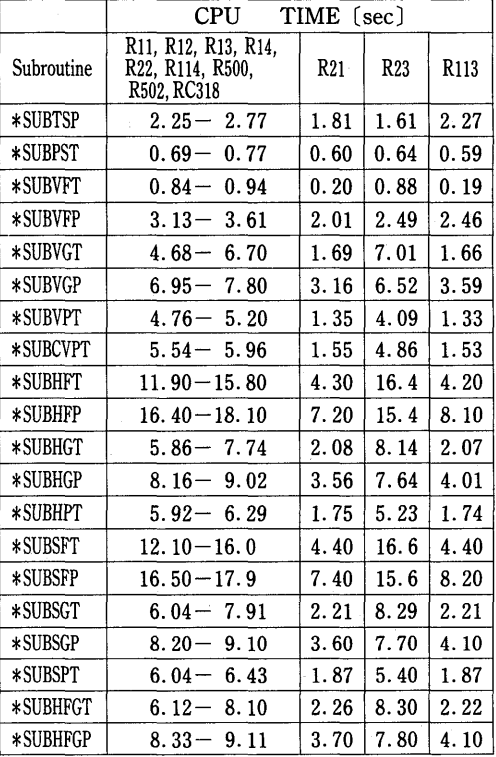

#### 3、5 性能テスト

個々の熱物性値サブルーチンに対して、BASIC の TIME\$関数を使って測定した計算時間の一例を Table 4に示す.冷媒R21, R23およびR113は,熱 物性値計算式が他の物質と一部異なるため区別して示 している.計算式が複雑であるために,1個のサブルー チンを呼び出すのにかなりの時間(約1秒から20秒程 度)を要することが分かる. とくに、ニュートン法で 逆計算が必要な場合(\*SUBTSP, \*SUBHGP, \*SUBSGP, \*SUBHFGPなど)や,他のいくつか のサブルーチンを呼び出して計算するような場合 (\*SUBHFT, \*SUBHFP, \*SUBSFT, \*SUBSFP)には,長時間を要する.

### 4. プログラム・パッケージの使用例

〔例題〕Fig.1(a)に示す冷凍サイクルで,凝縮温度

[Main Program]  $1010$  ' **EXERCISE** ----<br>1020 '\*\*\*\*\*\*\*\*\*\*\*\*\*\*\*\*\*\*\*\*\*\*\*\*\*\*\*\*\*\*\*\*\* 1030 WIDTH 80, 25 : DEFDBL S. Y. Z: DEFINT N: NNN= 1 1040 TIME\$= $"00:00:00"$ 1050 RESTORE 1080 1060 FOR  $N=1$  TO NNN 1070 READ SUBREFS 1080 DATA R11, R12, R21, R22 1090 NEXT N 1110  $ZT1 = ZTE:ZT4 = ZTE:ZT3 = ZTC$ 1120 SUBT=ZT3: GOSUB \*SUBHFT:ZH3=SUBHFT 1130 SUBT=ZT1: GOSUB \*SUBHGT:ZH1=SUBHGT  $SUBT = ZT1 : GOSUB * SUBSGT:ZS1 = SUBSGT$ 1140  $ZH4 = ZH3$ 1150 1160  $SUBT = ZTC:GOSUB$  \*SUBPST: $ZPC = SUBPS$ 1170 SUBT=ZTE:GOSUB \*SUBPST:ZPE=SUBPS 1180  $ZP1 = ZPE : ZP4 = ZPE : ZP2 = ZPC : ZP3 = ZPC$ 1190  $SUBP = ZPC: SUBS = ZS1 : GOSUB * SUBTPS:ZT2 = SUBTPS$ 1200 SUBP=ZPC:SUBT=ZT2:GOSUB \*SUBHPT:ZH2=SUBHPT 1210  $ZL = ZH2 - ZH1$ :  $ZQ = ZH1 - ZH4$ :  $ZE = ZQ/ZL$ : TI\$=TIME\$ 1220 LPRINT "  $--$  TIME ="; TI\$;" --'  $1220$  LERINT " Iterations =";NZZ  $1240$  LPRINT "Refrigerant =":SUBREF\$  $1250$  LPRINT  $"$  P1  $=$ ": USING" #. # # # #  $"$ : ZP1  $(MPa)$  $=$ ": USING" 1260 LPRINT " P2  $"$ : ZP2 #. # # # #  $(MPa)$  $1270$  LPRINT  $"$  P3  $=$ "; USING"  $"$ ;ZP3 #. # # # #  $(MPa)$ 1280 LPRINT " P4  $"$ ; ZP4  $=$ "; USING" #. ####  $(MPa)$  $"$ : ZT1 1290 LPRINT " T1  $=$ "; USING" # # #. #  $(K)$ 1300 LPRINT " T2  $=$ " ; USING"  $\overline{2.72}$ # # #. #  $(K)$  $"$ :ZT3 1310 LPRINT " T3  $=$ "; USING" ###. #  $(K)$ 1320 LPRINT " T4  $=$ "; USING"  $"$ :ZT4 # # #. #  $(K)$  $=$ " 1330 LPRINT " H1 ;  $USING"$  $\overline{z_{\text{H1}}}$ # # #. #  $(kJ/kg)$  $"$ : ZH2  $1340$  LPRINT  $\overset{\text{m}}{ }$  H<sub>2</sub>  $=$ "; USING" # # #. #  $(kI/kg)$  $=$ "; USING"  $"$ : ZH3 1350 LPRINT " H3  $(kJ/kg)$ # # #. # 1360 LPRINT " H4  $=$ "; USING"  $"$  : ZH4  $\,$ # # # . #  $(kJ/kg)$  $"$ ;ZL 1370 LPRINT "  $=$ "; USING"  $\overline{1}$ # # #. # #  $(kJ/kg)$ 1380 LPRINT "  $=$ "; USING"  $"$ ; ZQ ###. ##  $(kJ/kg)$  $\mathbf{q}$ 1380 LPRINT q<br>1390 LPRINT " e  $=$ " : USING"  $"$ ; ZE  $#. # # #$ 1400 LPRINT CHR\$(12): ':next printer's page IF NNN= $4$  THEN END ELSE NNN=NNN+1 : GOTO 1040 1410 \*\*\*\*\*\*\*\*\*\*\*\* 1420 \*SUBTPS 1430 \*\*\*\*\*\*\*\*\*\*\*\* 1440 1450  $ZPZ = SUBP:ZSZ = SUBS:ZTT = 0 \#$ 1460 SUBP=ZPZ:GOSUB \*SUBTSP:ZTZ=SUBTS 1470  $ZTZ = ZTZ + ZTT$  $SUBP = ZPZ: SUBT = ZTZ: GOSUB$  \*SUBSPT:ZSS=SUBSPT 1480 1490 IF(ZSS-ZSZ) > 0 # THEN 1520 1500  $ZTT = 5 \#$ 1510 GOTO 1470  $1520$   $ZXA = ZTZ - 5$  # :  $ZXB = ZTZ$ :  $ZEPS = .0001$  #  $1530$  SUBP=ZPZ:SUBT=ZXA:GOSUB \*SUBSPT:ZFA=SUBSPT-ZSZ 1540  $ZXD = ABS(ZXA - ZXB):NZZ = 0$ 1550 ZXD=ZXD\*.5#: IF ZXD/ZXA <= ZEPS THEN ZX= $(ZXA+ZXB)*.5#$ : GOTO 1610 1560  $NZZ = NZZ + 1$  $ZXM = (ZXA + ZXB) * .5#$ 1570  $SUBP = ZPZ: SUBT = ZXM:GOSUB$   $*SUBSPT:ZFM = SUBSPT - ZSZ$ 1580  $IF(ZFA*ZFM) < = 0$ # THEN ZXB=ZXM ELSE ZXA=ZXM:ZFA=ZFM 1590 1600 GOTO 1550 1610 SUBTPS=ZX:RETURN

を30℃,蒸発温度を一15℃とする. この場合, 点1, 2,3および4の圧力,温度,比エンタルピを求めよ. また, それらを用いて圧縮仕事1, 冷凍効果 q および 成績係数εを求めよ.ただし,冷媒として,R11, R12, R21, R22を用いるものとする.

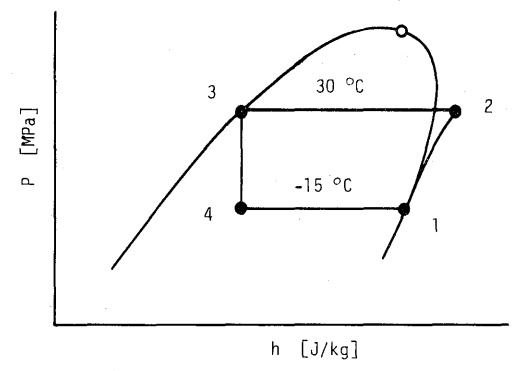

Fig.  $1(a)$  P-h Diagram for Example

(解答)

本例題を PROREF を使って解く. BASIC で作成 したメインプログラム(それに続くべきサブルーチン · パッケージ PROREF のソースリストは紙幅の都合 で省略)の一例とその実行結果(冷媒R11の場合) を,それぞれFig.1(b)と1(c)に示す.メインプロ

|                |     | [Output for R11]   |                   |
|----------------|-----|--------------------|-------------------|
|                |     | $-TIME = 00:01:50$ |                   |
| Iterations     |     | 7<br>≕             |                   |
| Refrigerant    |     | $=$ R11            |                   |
| P1             | ≕   | 0.0203             | (MPa)             |
| P <sub>2</sub> | $=$ | 0.1254             | (MPa)             |
| P3             | $=$ | 0.1254             | (MPa)             |
| P <sub>4</sub> | ≔   | 0.0203             | (MPa)             |
| Τ1             | $=$ | 258.2              | (K)               |
| T <sub>2</sub> | $=$ | 317.0              | (K)               |
| T3             | $=$ | 303.2              | (K)               |
| T4             | $=$ | 258.2              | (K)               |
| H1             | $=$ | 381.3              | (kJ/kg)           |
| H <sub>2</sub> | $=$ | 412.2              | (kJ/kg)           |
| HЗ             | $=$ | 225.9              | (kJ/kg)           |
| H4             | $=$ | 225.9              | (kJ/kg)           |
| 1              | $=$ | 30.90              | (kJ/kg)           |
| q              | $=$ | 155.37             | $\lambda$ (kJ/kg) |
| ε              |     | 5.029              |                   |
|                |     |                    |                   |

Fig.  $1(c)$  Output for the Main Program

グラム中で,本例題を解くために必要な手続きは行番 号1050から1210までの17行とサブルーチン \*SUBTPS(行番号1420から1610)であり,その実行 時間は1分50秒であった. なお, サブルーチン \*SUBTPS は、本例題を解くために特に作成したも ので、渦熱蒸気の圧力と比エントロピから温度を二分 法により計算するためのものである.

#### 5. おすび

 12種類のフロン系冷媒に対してインタプリタ方式 BASIC言語によるサブルーチン形式の熱物性値プロ グラム・パッケージ PROREF を開発し、本報告で, それらの構造、什様、性能および使用例を示した. 今 回のバージョンでは,インタプリタ方式BASICを採 用しているため計算時間が多少長くなっている.計算 時間をさらに短くするためには、今後、MS-DOS な どの OS 上で走るコンパイラ方式 BASIC や FOR-TRAN などのより高速な言語を採用する必要があろ う. なお,紙幅の都合でプログラム・パッケージのソー スリストは省略した.

 最後に,日頃,御指導を賜わる九州大学の伊藤猛宏 教授に感謝の意を表します.また,本研究を卒業研究 として,計算式のチェックとプログラム作成を行った 本学部卒業生の松尾俊史君と吉田敬一郎君に謝意を表 します,

#### 参考文献

- 1)茂地 徹,川江信治,山田 昭; パーソナルコ ンピュータによる熱物性値プログラム・パッケー ジの開発(水および空気を含む13種類の理想気 体),長崎大学工学部研究報告,15,25(昭60),  $1$ .
- 2) R.C. Downing ; Refrigerants Equations, ASHRAE Trans.,80,2(1974),158.
- 3)日本電気株式会社;PC-9801Eマニュアル.